Title stata.com

menbreg postestimation — Postestimation tools for menbreg

Postestimation commands predict margins
Remarks and examples Methods and formulas Also see

### Postestimation commands

The following postestimation command is of special interest after menbreg:

| Command     | Description                                                         |
|-------------|---------------------------------------------------------------------|
| estat group | summarize the composition of the nested groups                      |
| estat sd    | display variance components as standard deviations and correlations |

The following standard postestimation commands are also available:

| Command         | Description                                                                                                    |  |  |  |  |
|-----------------|----------------------------------------------------------------------------------------------------|--|--|--|--|
| contrast        | contrasts and ANOVA-style joint tests of estimates                                                                        |  |  |  |  |
| estat ic        | Akaike's, consistent Akaike's, corrected Akaike's, and Schwarz's Bayesian information criteria (AIC, CAIC, AICc, and BIC) |  |  |  |  |
| estat summarize | summary statistics for the estimation sample                                                                              |  |  |  |  |
| estat vce       | variance-covariance matrix of the estimators (VCE)                                                                        |  |  |  |  |
| estat (svy)     | postestimation statistics for survey data                                                                                 |  |  |  |  |
| estimates       | cataloging estimation results                                                                                             |  |  |  |  |
| etable          | table of estimation results                                                                                               |  |  |  |  |
| *hausman        | Hausman's specification test                                                                                              |  |  |  |  |
| lincom          | point estimates, standard errors, testing, and inference for linear combinations of coefficients                          |  |  |  |  |
| *lrtest         | likelihood-ratio test                                                                                                    |  |  |  |  |
| margins         | marginal means, predictive margins, marginal effects, and average marginal effects                                        |  |  |  |  |
| marginsplot     | graph the results from margins (profile plots, interaction plots, etc.)                                                   |  |  |  |  |
| nlcom           | point estimates, standard errors, testing, and inference for nonlinear combinations of coefficients                       |  |  |  |  |
| predict         | means, probabilities, densities, REs, residuals, etc.                                                                     |  |  |  |  |
| predictnl       | point estimates, standard errors, testing, and inference for generalized predictions                                      |  |  |  |  |
| pwcompare       | pairwise comparisons of estimates                                                                                         |  |  |  |  |
| test            | Wald tests of simple and composite linear hypotheses                                                                      |  |  |  |  |
| testnl          | Wald tests of nonlinear hypotheses                                                                                        |  |  |  |  |

<sup>\*</sup>hausman and lrtest are not appropriate with svy estimation results.

# predict

#### **Description for predict**

predict creates a new variable containing predictions such as mean responses; linear predictions; density and distribution functions; standard errors; and Pearson, deviance, and Anscombe residuals.

#### Menu for predict

Statistics > Postestimation

#### Syntax for predict

Syntax for obtaining predictions of the outcome and other statistics

```
predict [type] { stub* | newvarlist } [if] [in] [, statistic options]
```

Syntax for obtaining estimated random effects and their standard errors

```
predict [type] { stub* | newvarlist } [if] [in], reffects [re_options]
```

Syntax for obtaining ML scores

```
predict [type] { stub* | newvarlist } [if] [in], scores
```

| statistic                            | Description                                              |
|--------------------------------------|----------------------------------------------------------|
| Main                                 |                                                          |
| mu                                   | mean response; the default                               |
| eta                                  | fitted linear predictor                                  |
| xb                                   | linear predictor for the fixed portion of the model only |
| stdp                                 | standard error of the fixed-portion linear prediction    |
| <u>den</u> sity                      | predicted density function                               |
| $\underline{\mathtt{dist}}$ ribution | predicted distribution function                          |
| pearson                              | Pearson residuals                                        |
| <u>dev</u> iance                     | deviance residuals                                       |
| <u>ans</u> combe                     | Anscombe residuals                                       |

These statistics are available both in and out of sample; type predict ... if e(sample) ... if wanted only for the estimation sample.

| options                       | Description                                                                                                    |  |  |  |  |  |  |
|-------------------------------|----------------------------------------------------------------------------------------------------|--|--|--|--|--|--|
| Main                          |                                                                                                    |  |  |  |  |  |  |
| <pre>conditional(ctype)</pre> | compute <i>statistic</i> conditional on estimated random effects; default is conditional(ebmeans) compute <i>statistic</i> marginally with respect to the random effects |  |  |  |  |  |  |
| marginal                      |                                                                                                    |  |  |  |  |  |  |
| <u>nooff</u> set              | make calculation ignoring offset or exposure                                                                                                    |  |  |  |  |  |  |
| Integration                   |                                                                                                    |  |  |  |  |  |  |
| int_options                   | integration options                                                                                                    |  |  |  |  |  |  |
| pearson, deviance, anscomb    | be may not be combined with marginal.                                                                                                    |  |  |  |  |  |  |
| ctype                         | Description                                                                                                    |  |  |  |  |  |  |
| <u>ebmean</u> s               | empirical Bayes means of random effects; the default                                                                                                    |  |  |  |  |  |  |
| <u>ebmode</u> s               | empirical Bayes modes of random effects<br>prediction for the fixed portion of the model only                                                                            |  |  |  |  |  |  |
| fixedonly                     |                                                                                                    |  |  |  |  |  |  |
| re_options                    | Description                                                                                                    |  |  |  |  |  |  |
| Main                          |                                                                                                    |  |  |  |  |  |  |
| <u>ebmean</u> s               | use empirical Bayes means of random effects; the default                                                                                                    |  |  |  |  |  |  |
| <u>ebmode</u> s               | use empirical Bayes modes of random effects                                                                                                    |  |  |  |  |  |  |
| reses(stub*   newvarlist)     | calculate standard errors of empirical Bayes estimates                                                                                                    |  |  |  |  |  |  |
| Integration                   |                                                                                                    |  |  |  |  |  |  |
| int_options                   | integration options                                                                                                    |  |  |  |  |  |  |
| int_options                   | Description                                                                                                    |  |  |  |  |  |  |
| <u>-</u>                      | *                                                                                                    |  |  |  |  |  |  |
| <pre>intpoints(#)</pre>       | use # quadrature points to compute marginal predictions and empirical Bayes means                                                                                        |  |  |  |  |  |  |
| <pre>iterate(#)</pre>         | set maximum number of iterations in computing statistics involving empirical Bayes estimators                                                                            |  |  |  |  |  |  |
| tolerance(#)                  | set convergence tolerance for computing statistics involving empirical Bayes estimators                                                                                  |  |  |  |  |  |  |

## **Options for predict**

Integration

Main mu, the default, calculates the predicted mean, that is, the predicted number of events. eta, xb, stdp, density, distribution, pearson, deviance, anscombe, scores, conditional(), marginal, and nooffset; see [ME] meglm postestimation. reffects, ebmeans, ebmodes, and reses(); see [ME] meglm postestimation.

intpoints(), iterate(), and tolerance(); see [ME] meglm postestimation.

## margins

#### **Description for margins**

margins estimates margins of response for mean responses and linear predictions.

#### Menu for margins

Statistics > Postestimation

#### Syntax for margins

```
margins [marginlist] [, options]
  margins [marginlist], predict(statistic ...) [predict(statistic ...) ...] [options]
statistic
                         Description
                         mean response; the default
mu
                         fitted linear predictor
eta
                         linear predictor for the fixed portion of the model only
xb
stdp
                         not allowed with margins
density
                         not allowed with margins
distribution
                         not allowed with margins
                         not allowed with margins
pearson
deviance
                         not allowed with margins
anscombe
                         not allowed with margins
reffects
                         not allowed with margins
scores
                         not allowed with margins
```

Options conditional(ebmeans) and conditional(ebmodes) are not allowed with margins.

Option marginal is assumed where applicable if conditional(fixedonly) is not specified.

Statistics not allowed with margins are functions of stochastic quantities other than e(b).

For the full syntax, see [R] margins.

## Remarks and examples

stata.com

Various predictions, statistics, and diagnostic measures are available after fitting a mixed-effects negative binomial model with menbreg. For the most part, calculation centers around obtaining estimates of the subject/group-specific random effects. Random effects are not estimated when the model is fit but instead need to be predicted after estimation.

Here we show a short example of predicted counts and predicted random effects; refer to [ME] meglm postestimation for additional examples applicable to mixed-effects generalized linear models.

### Example 1: Predicting counts and random effects

In example 2 of [ME] menbreg, we modeled the number of deaths among males in nine European nations as a function of exposure to ultraviolet radiation (uv). We used a three-level negative binomial model with random effects at the nation and region levels.

```
. use https://www.stata-press.com/data/r18/melanoma
(Skin cancer (melanoma) data)
. membreg deaths uv, exposure(expected) || nation: || region:
 (output omitted)
```

We can use predict to obtain the predicted counts as well as the estimates of the random effects at the nation and region levels.

```
. predict mu
(option mu assumed)
(predictions based on fixed effects and posterior means of random effects)
(using 7 quadrature points)
. predict re_nat re_reg, reffects
(calculating posterior means of random effects)
(using 7 quadrature points)
```

Stata displays a note that the predicted values of mu are based on the posterior means of random effects. You can use option modes to obtain predictions based on the posterior modes of random effects.

Here we list the data for the first nation in the dataset, which happens to be Belgium:

| list | nation | region | deaths | mıı | re nat | re reg | if | nation==1, | senhv | (region) | , |
|------|--------|--------|--------|-----|--------|--------|----|------------|-------|----------|---|
|      |        |        |        |     |        |        |    |            |       |          |   |

|     | nation  | region | deaths | mu       | re_nat  | re_reg   |
|-----|---------|--------|--------|----------|---------|----------|
| 1.  | Belgium | 1      | 79     | 64.4892  | 0819939 | .2937711 |
| 2.  | Belgium | 2      | 80     | 77.64736 | 0819939 | .024005  |
| 3.  | Belgium | 2      | 51     | 44.56528 | 0819939 | .024005  |
| 4.  | Belgium | 2      | 43     | 53.10434 | 0819939 | .024005  |
| 5.  | Belgium | 2      | 89     | 65.35963 | 0819939 | .024005  |
| 6.  | Belgium | 2      | 19     | 35.18457 | 0819939 | .024005  |
| 7.  | Belgium | 3      | 19     | 8.770186 | 0819939 | 3434432  |
| 8.  | Belgium | 3      | 15     | 43.95521 | 0819939 | 3434432  |
| 9.  | Belgium | 3      | 33     | 34.17878 | 0819939 | 3434432  |
| 10. | Belgium | 3      | 9      | 7.332448 | 0819939 | 3434432  |
| 11. | Belgium | 3      | 12     | 12.93873 | 0819939 | 3434432  |

We can see that the predicted random effects at the nation level, re\_nat, are the same for all the observations. Similarly, the predicted random effects at the region level, re\_reg, are the same within each region.

4

### Methods and formulas

Methods and formulas for predicting random effects and other statistics are given in Methods and formulas of [ME] meglm postestimation.

### Also see

[ME] menbreg — Multilevel mixed-effects negative binomial regression

[ME] meglm postestimation — Postestimation tools for meglm

[U] 20 Estimation and postestimation commands

Stata, Stata Press, and Mata are registered trademarks of StataCorp LLC. Stata and Stata Press are registered trademarks with the World Intellectual Property Organization of the United Nations. StataNow and NetCourseNow are trademarks of StataCorp LLC. Other brand and product names are registered trademarks or trademarks of their respective companies. Copyright © 1985–2023 StataCorp LLC, College Station, TX, USA. All rights reserved.

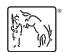

For suggested citations, see the FAQ on citing Stata documentation.